## **Comunicazione Rifiuti Semplificata**

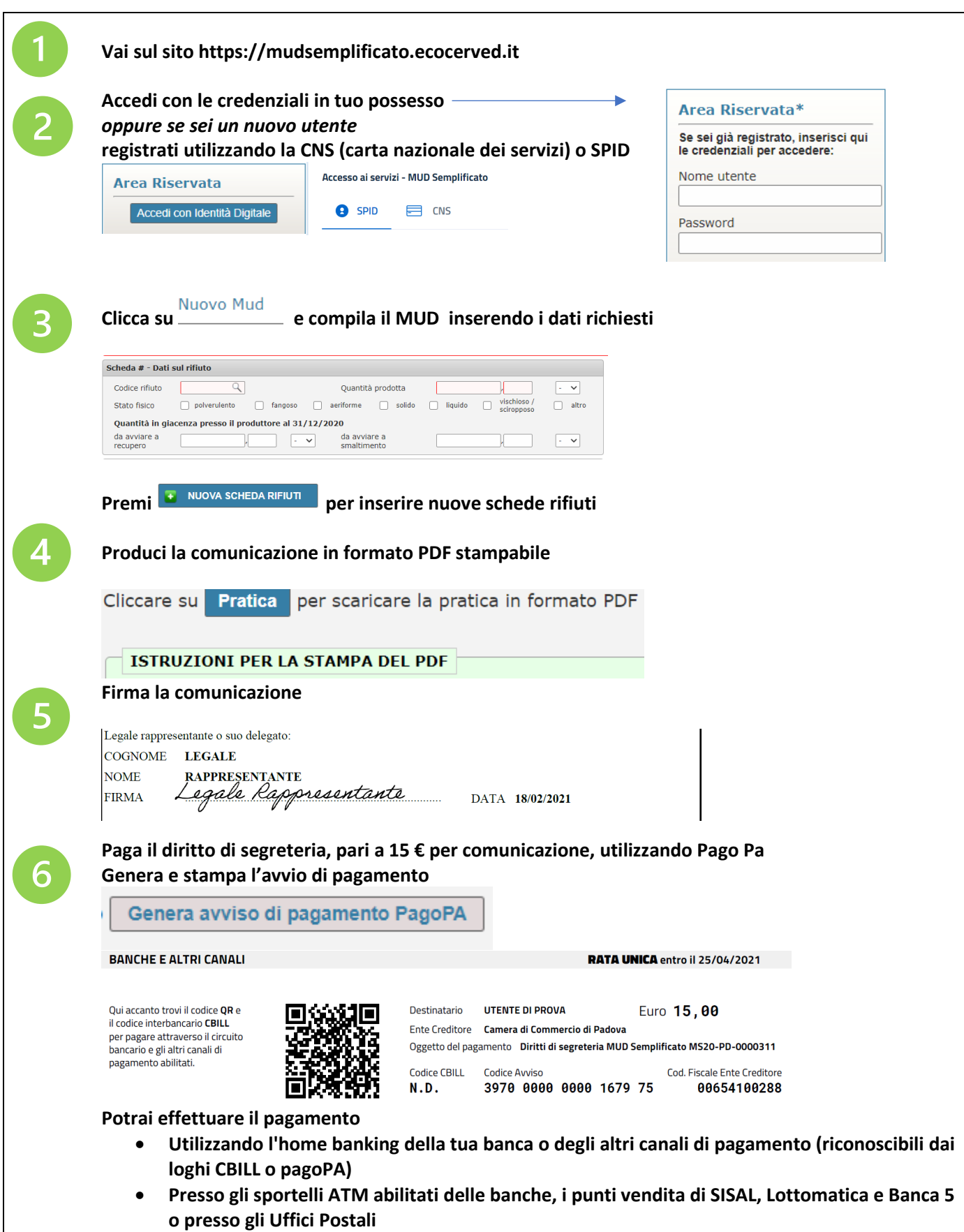

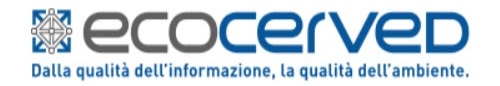

## **Comunicazione Rifiuti Semplificata**

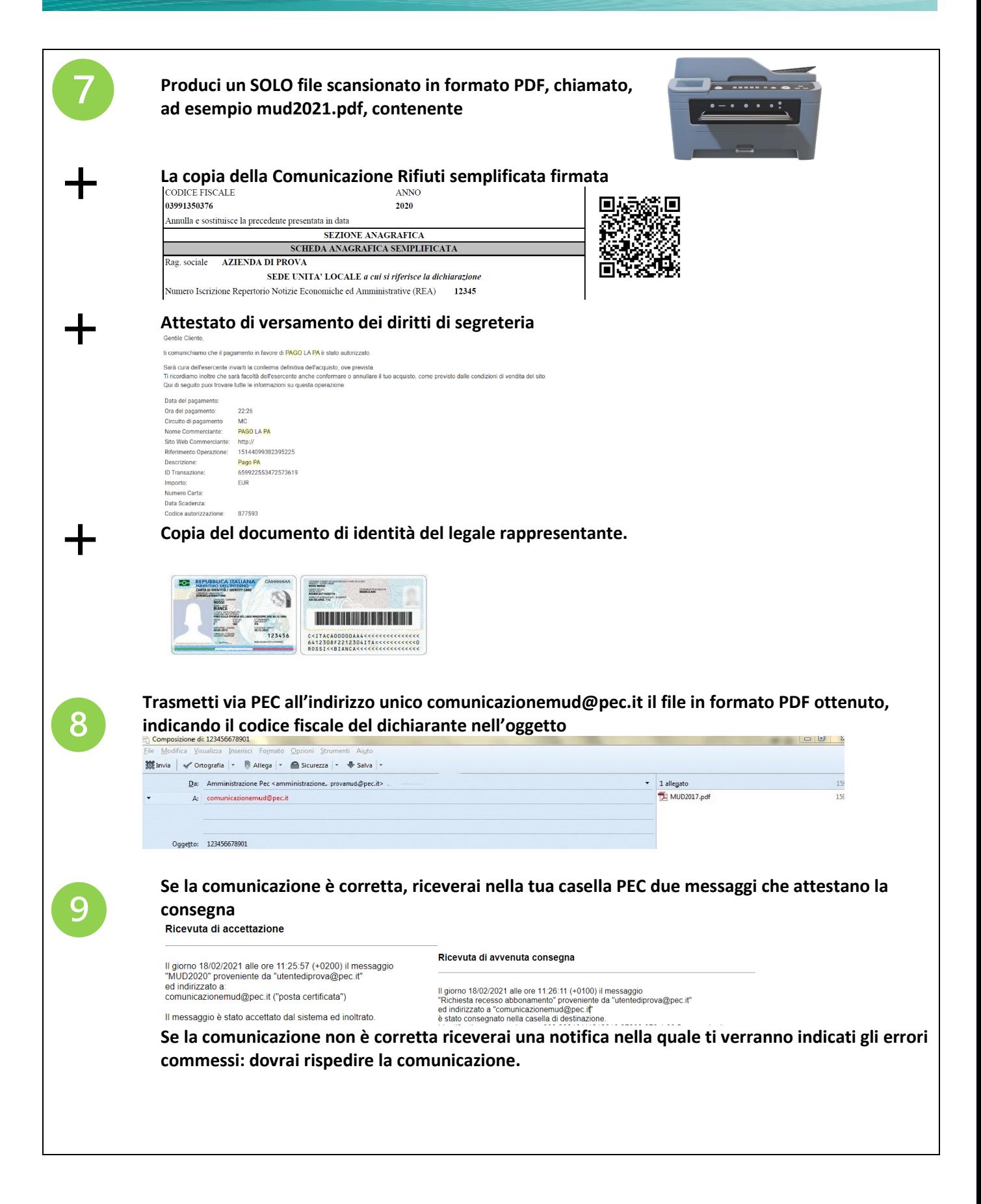

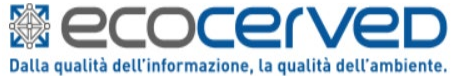

## **Comunicazione Rifiuti Semplificata**

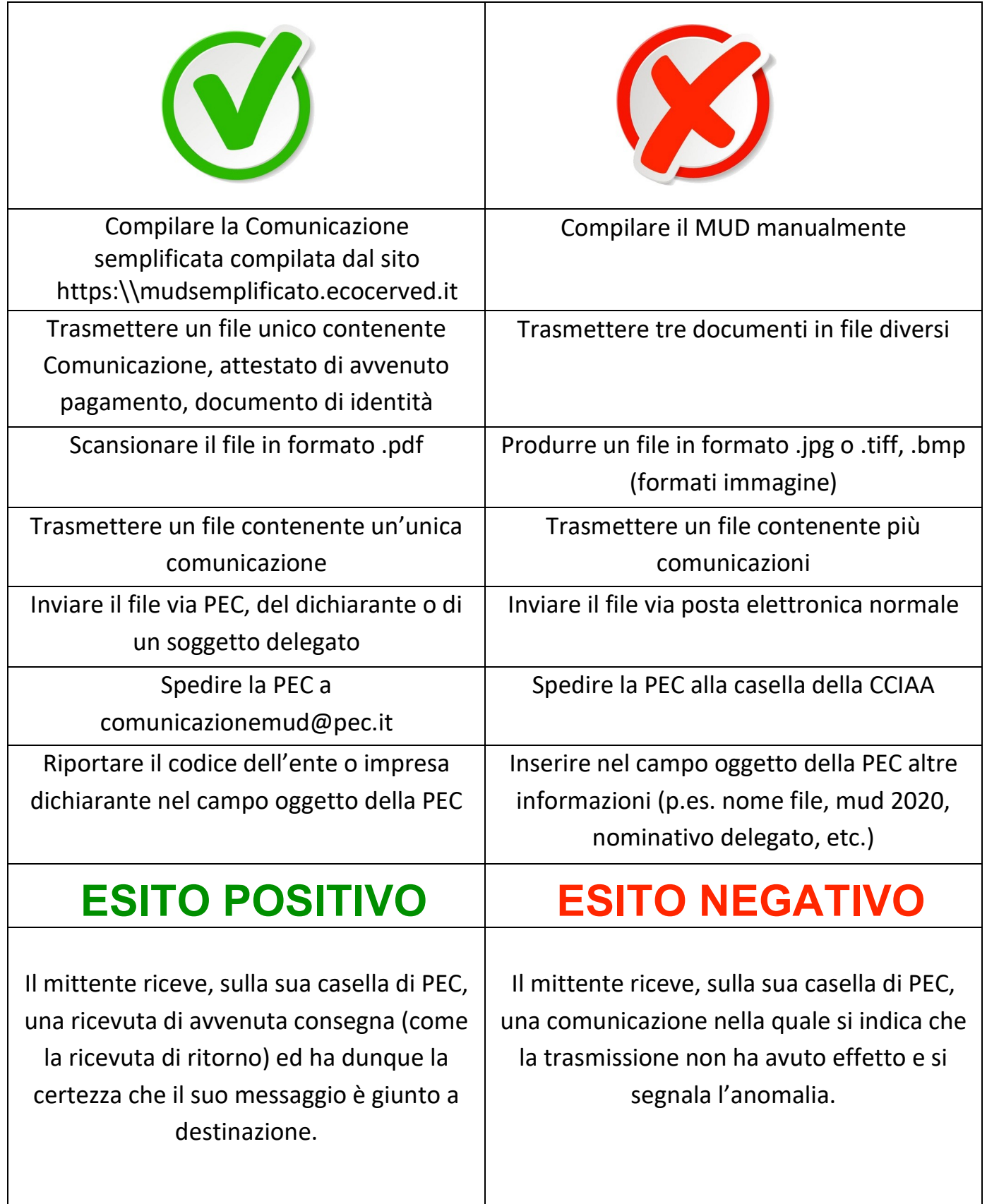

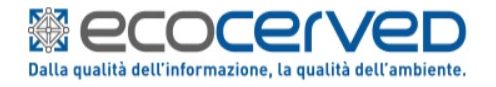